# moovit 公交29路的时间表和线路图

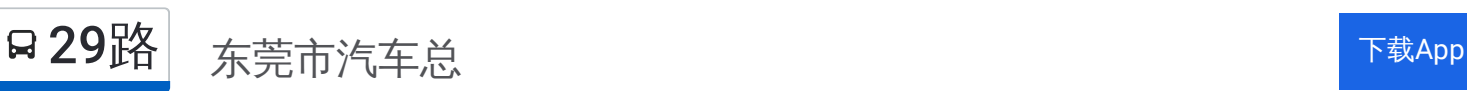

公交29((东莞市汽车总))共有2条行车路线。工作日的服务时间为: (1) 东莞市汽车总: 06:15 - 22:00(2) 莞城科技园南: 06:15 - 22:00 使用Moovit找到公交29路离你最近的站点,以及公交29路下班车的到站时间。

## 方向**:** 东莞市汽车总

37站 [查看时间表](https://moovitapp.com/dongguan___%E4%B8%9C%E8%8E%9E-5455/lines/29%E8%B7%AF/729404/3170926/zh-cn?ref=2&poiType=line&customerId=4908&af_sub8=%2Findex%2Fzh-cn%2Fline-pdf-Dongguan___%25E4%25B8%259C%25E8%258E%259E-5455-1171380-729404&utm_source=line_pdf&utm_medium=organic&utm_term=%E4%B8%9C%E8%8E%9E%E5%B8%82%E6%B1%BD%E8%BD%A6%E6%80%BB)

莞城科技园南

万士达厂

桑园财经工业园

圃园西路

桑园工业区

圃园路口

大草坊村委

常登鞋厂

上圣橡胶厂

塘边头

东城一中

实验中学

盈彩美地

教师二村

城区捐血中心

城院莞城校区

步步高北

东门广场

东莞中学

东莞宾馆

人民公园

广科附一学校

### 公交**29**路的时间表

往东莞市汽车总方向的时间表

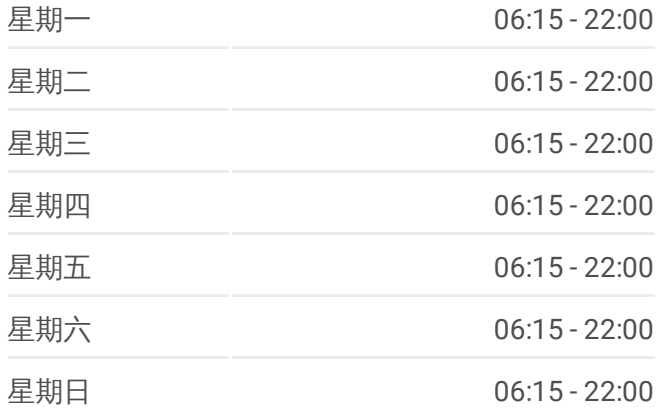

#### 公交**29**路的信息

方向**:** 东莞市汽车总 站点数量**:** 37 行车时间**:** 48 分 途经站点**:**

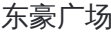

消防支队

金域名苑

智通人才市场

创业路

博厦桥东

博厦桥西

可园中学

坝头桥西

坝头路口

坝头村委

坝头新村

坝新苑

滨江体育公园

汽车总站

## 方向 **:** 莞城科技园南 35站

[查看时间表](https://moovitapp.com/dongguan___%E4%B8%9C%E8%8E%9E-5455/lines/29%E8%B7%AF/729404/3170927/zh-cn?ref=2&poiType=line&customerId=4908&af_sub8=%2Findex%2Fzh-cn%2Fline-pdf-Dongguan___%25E4%25B8%259C%25E8%258E%259E-5455-1171380-729404&utm_source=line_pdf&utm_medium=organic&utm_term=%E4%B8%9C%E8%8E%9E%E5%B8%82%E6%B1%BD%E8%BD%A6%E6%80%BB)

市汽车总站

滨江体育公园

坝新苑

坝头新村

坝头村委

坝头路口

坝头桥东

圳头建材市场

创业路

金域名苑

智通人才市场

消防支队

东豪广场

广科附一学校

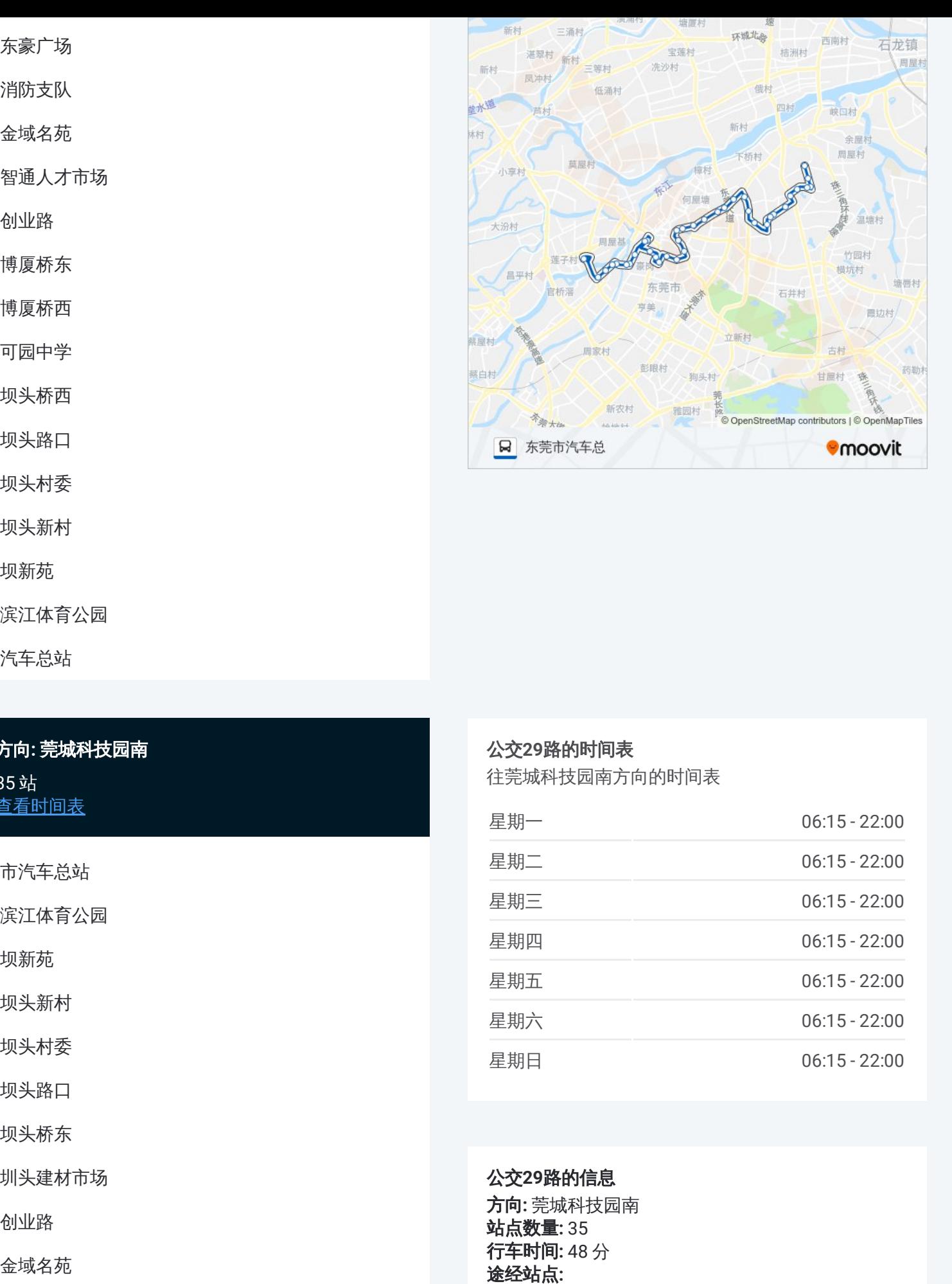

#### 公交 **2 9**路的时间表

往莞城科技园南方向的时间表

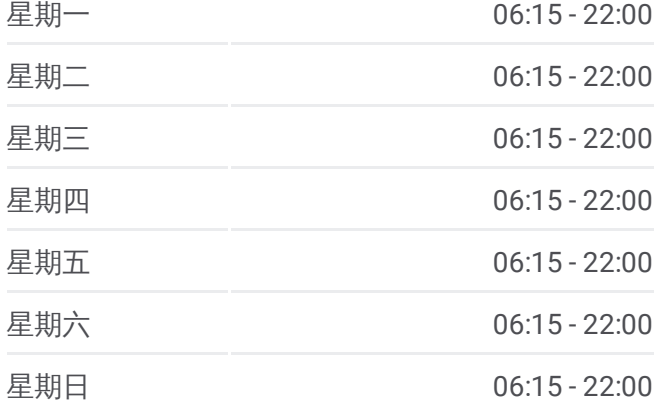

公交 **2 9**路的信息

方向 **:** 莞城科技园南 **站点数量:**35 **行车时间:** 48 分 途经站点:

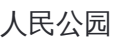

东莞宾馆

东莞中学

东门广场

步步高北

城院莞城校区

城区捐血中心

教师二村

盈彩美地

实验中学

东城一中

塘边头

上圣橡胶厂

常登鞋厂

锦园

桑园路口

桑园工业区

圃园西路

桑园财经工业园

万士达厂

莞城科技园南

你可以在moovitapp.com下载公交29路的PDF时间表和线路图。使用Moovit [应用程式查询东莞的实时公交、列车时刻表以及公共交通出行指南。](https://moovitapp.com/dongguan___%E4%B8%9C%E8%8E%9E-5455/lines/29%E8%B7%AF/729404/3170926/zh-cn?ref=2&poiType=line&customerId=4908&af_sub8=%2Findex%2Fzh-cn%2Fline-pdf-Dongguan___%25E4%25B8%259C%25E8%258E%259E-5455-1171380-729404&utm_source=line_pdf&utm_medium=organic&utm_term=%E4%B8%9C%E8%8E%9E%E5%B8%82%E6%B1%BD%E8%BD%A6%E6%80%BB)

关于[Moovit](https://editor.moovitapp.com/web/community?campaign=line_pdf&utm_source=line_pdf&utm_medium=organic&utm_term=%E4%B8%9C%E8%8E%9E%E5%B8%82%E6%B1%BD%E8%BD%A6%E6%80%BB&lang=en) · MaaS[解决方案](https://moovit.com/maas-solutions/?utm_source=line_pdf&utm_medium=organic&utm_term=%E4%B8%9C%E8%8E%9E%E5%B8%82%E6%B1%BD%E8%BD%A6%E6%80%BB) · [城市列表](https://moovitapp.com/index/zh-cn/%E5%85%AC%E5%85%B1%E4%BA%A4%E9%80%9A-countries?utm_source=line_pdf&utm_medium=organic&utm_term=%E4%B8%9C%E8%8E%9E%E5%B8%82%E6%B1%BD%E8%BD%A6%E6%80%BB) · Moovit社区

© 2024 Moovit - 保留所有权利

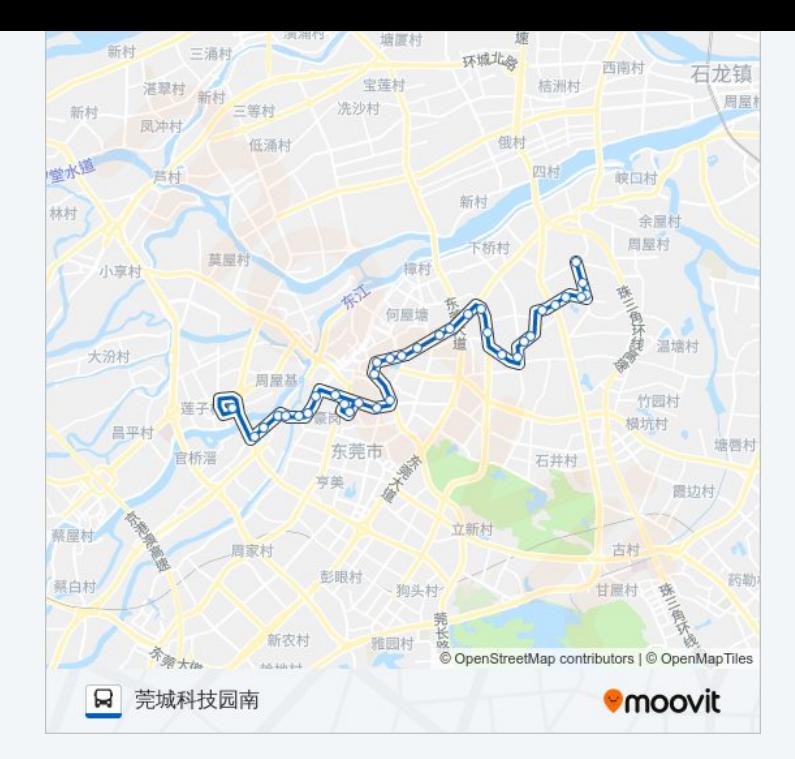

查看实时到站时间

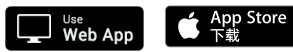

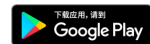